## 知 【MVS】Oracle 集群相关工具

[性能分析和调优](https://zhiliao.h3c.com/questions/catesDis/2085) **[吴成井](https://zhiliao.h3c.com/User/other/60552)** 2023-12-13 发表

问题描述 Oracle 集群相关工具

解决方法

**1.1. RAC Tools**

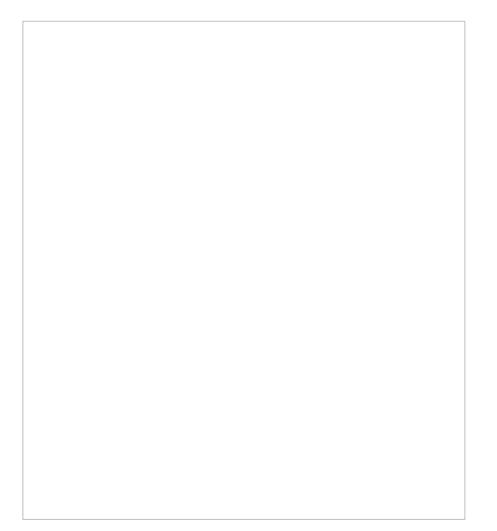

可以使用 Server Control Utility (SRVCTL)、Oracle Enterprise Manager、SQL\*Plus 和其他实用 工具来管理集群数据库作为单一系统镜像。

- 1) Cluster Verification Utility (CVU): CVU是一个命令行工具, 用于验证一系列集群和 Oracle R AC 组件, 如共享存储设备、网络配置、系统要求、Oracle Clusterware 以及操作系统组和用 户。您可以在集群环境的预安装检查和后安装检查中使用 CVU。CVU 在预安装期间和安装 O racle Clusterware 和 Oracle RAC 组件期间特别有用。安装 Oracle Clusterware 和 Oracle Dat abase 后, Oracle Universal Installer 运行 CVU 以验证的环境。在安装 Oracle RAC 之前, 请 安装和使用 CVU 以确保您的配置满足最低的 Oracle RAC 安装要求。此外, 也可以使用 CVU 来验证正在进行的管理任务的完成情况,如节点添加和节点删除。
- 2) Oracle Enterprise Manager: 提供 GUI 界面, 用于管理非集群数据库和 Oracle RAC 数据库 环境。Oracle 建议尽可能使用 Oracle Enterprise Manager 来执行管理任务。
- 3) SQL\*Plus:作用于当前实例。当前实例可以是启动 SQL\*Plus 会话的本地默认实例, 也可以 是通过 Oracle Net Services 连接的远程实例。
- 4) Server Control Utility (SRVCTL): SRVCTL 是一个命令行界面, 可用于从单一点管理RAC数 据库。可用来启动和停止数据库和实例,删除或移动实例和服务。可管理配置信息、RAC On e Node、 Clusterware 和 ASM。
- 5) DBCA:创建和初始配置 Oracle RAC、Oracle RAC One Node 和 Oracle 非集群数据库的推 荐实用程序。
- 6) Fleet Patching and Provisioning:使用 Fleet Patching and Provisioning 来为 Oracle RAC 数据库打补丁、升级和进行配置。

## **1.2. Grid [Infrastructure](https://www.oracle.com/webfolder/technetwork/tutorials/architecture-diagrams/19/rac/main.html) Files and Management Database**

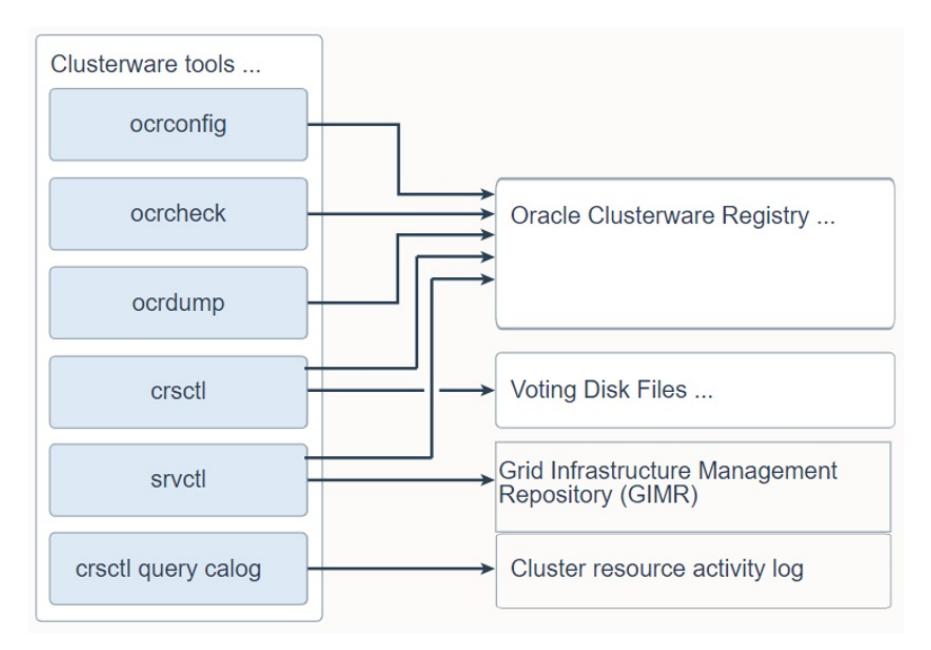

Oracle 19c Grid Infrastructure需要特定的文件,并提供工具来访问每个文件。每个独立集群应安 装Grid Infrastructure Management Repository (GIMR) 或成为具有GIMR的域服务集群的一部分。在Or acle 19c Grid Infrastructure中, 对于独立集群并非要求安装GIMR, 但建议这样做。如果未安装并配置 GIMR, 则会导致无法使用多项功能, 例如: 群集健康顾问和Fleet Patching and Provisioning.。

Oracle Clusterware使用vote file来利用storage heartbeat和集群节点成员资料提供节点隔离。Orac le Cluster Registry(OCR)提供了集群配置和资源资讯。CRSVTL和SVRCTL都能在OCR中更新集群 资源资料以及必要的OLR。整体而言,投票文件和OCR被统称为Oracle Clusterware文件。

Oracle Clusterware文件必须存储在Oracle ASM中。如果用于Oracle ASM磁盘的基础存储未进行 硬件保护,例如RAID,那么Oracle建议为OCR和投票文件配置多个位置。

## **1.3. Clusterware Tools for Installing, [Configuring,](https://www.oracle.com/webfolder/technetwork/tutorials/architecture-diagrams/19/rac/main.html) and Managing Oracle RAC**

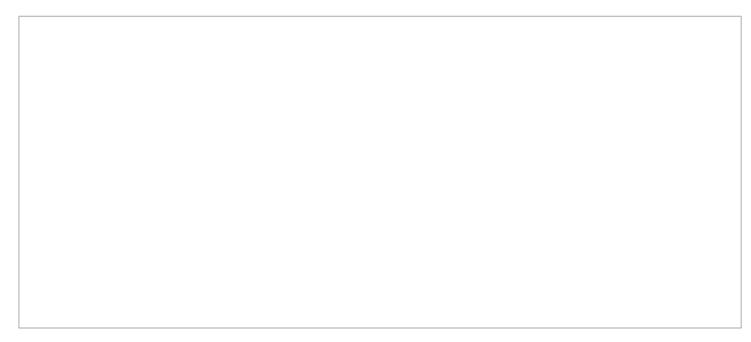

对于管理空间使用、安全性和性能等数据库管理任务,可以使用与单一实例数据库中相同的工具 。在此展示的工具是用于管理集群和RAC数据库的额外工具和实用程序。

使用实用工具来管理集群、数据库、数据库实例、Oracle ASM和监听器时,应该使用位于正在管 理的对象或组件的主目录中的适当二进制文件。设置ORACLE\_HOME环境变量指向该目录, 例如:

- 1) 如果您使用asmcmd、srvctl、lsnrctl或SQL\*Plus来管理Oracle ASM或其监听器,那么请 使用位于Grid软件主目录中的可执行文件,而不是位于数据库软件主目录中的可执行文件 ,通过设置ORACLE\_HOME环境变量指向Grid主目录的位置。
- 2) 如果您使用srvctl、lsnrctl或SQL\*Plus来管理数据库实例或其监听器, 那么请使用位于运 行数据库实例或其监听器的数据库软件主目录中的二进制文件,并设置ORACLE\_HOME 环境变量指向该数据库软件主目录的位置。

RAC工具中的一些也列在了Clusterware Tools页面上,因为一些工具可以用于Clusterware或RAC 数据库。例如: Server Control 实用程序根据是从数据库软件主目录还是Grid基础设施软件主目录启动 而有不同的可用功能。CRSCTL 和 SVRCTL 具有一些重叠的功能。

CRSCTL是用于集群管理员管理非RAC资源的Clusterware资源的命令行界面。CRSCTL是从Grid 软件主目录启动的,使用拥有集群管理权限的用户。

SRVCTL主要用于管理RAC数据库资源。为此,必须从Oracle数据库软件主目录启动SRVCTL。S RVCTL还具有一些集群资源功能。对于这些功能,必须从Grid软件主目录启动SRVCTL。

Oracle Enterprise Manager:用于管理非集群数据库和Oracle RAC数据库、RAC One Node DB环 境的图形用户界面。Oracle建议尽可能使用Oracle Enterprise Manager执行管理任务。

**1.4. Fleet Patching and Provisioning and [Maintenance](https://www.oracle.com/webfolder/technetwork/tutorials/architecture-diagrams/19/rac/main.html) (FPP)**

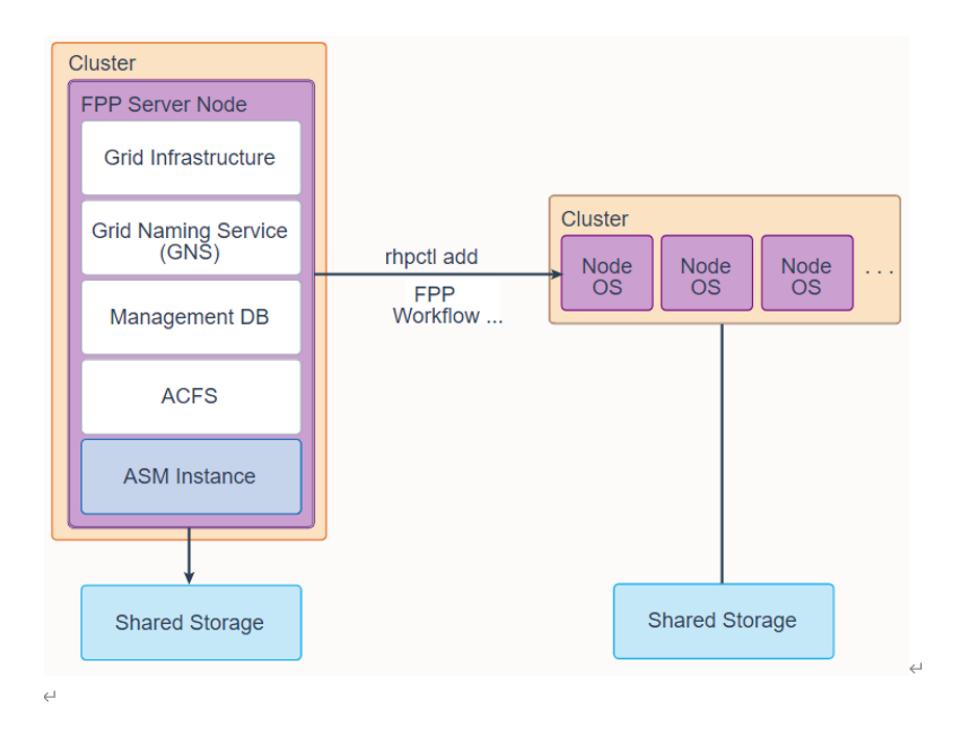

队列修补和配置是一种用于配置和维护 Oracle 主目录的软件生命周期管理方法。 队列修补和配置支持数据库、集群和用户定义软件类型的标准操作环境的大规模部署和维护。通 过队列修补和配置,您还可以安装集群并配置、修补、扩展和升级 Oracle Grid Infrastructure 和 Oracl e Database 11g 第2版 (11.2) 及更高版本。此外,您还可以配置应用程序和中间件。

Fleet Patching and Provisioning (formerly Rapid Home Provisioning) server是以集群配置中的一 个或多个节点运行的,必须安装Grid Infrastructure软件。建议使用配置了ACFS的ASM来存储镜像文件 (即RHP存储库),但也支持其他文件系统。它必须具有Grid Naming Service (GNS)和一个管理数据 库(Management DB)。这些组件与域集群中的域服务集群相同,但节点不必在域集群中。

## **1.5. FPP [Workflow](https://www.oracle.com/webfolder/technetwork/tutorials/architecture-diagrams/19/rac/main.html)** Cluster Source **FPP Server Node GI Home** (1) Adding Gold Images Grid Infrastructure DB Home Grid Naming Service<br>(GNS) Other Home Management DB **Targets** (2) Add a Client **FPP Client ACFS** 3 Create Working Copies **ASM Instance Unmanaged Or FPP Client** 4 Patching a Target **Shared Storage**

Fleet Patching and Provisioning (以前称为 Rapid Home Provisioning, RHP) 服务器必须安装 Gri d Infrastructure软件。强烈建议同时安装带有 ASM Cluster File System (ACFS)的ASM, 以充分利用 对Gold镜像进行快照和存储增量的能力。

未经管理的软件主目录是未由RHP进行配置的软件主目录,例如未由RHP进行配置的数据库主目 录(Database Home)。假设RHP服务器已经被配置。

- 1) 从之前使用Oracle Universal Installer安装过的软件主目录创建Gold镜像。使用rhpctl import... 命令创建第一个Gold镜像。您可以在RHP服务器或RHP客户端上运行此命令。您可以使用rhp ctl add image...命令从源主目录或工作副本创建Gold镜像。
- 2) 使用rhpctl add client...命令将客户端添加到RHP服务器配置中。客户端必须已安装操作系统 ,并准备就绪。
- 3) 使用rhpctl add workingcopy...命令在服务器、本地文件系统、RHP客户端或NFS挂载点上创

建图像的工作副本。此命令根据命令中指定的内容在客户端存储设备上为客户端机器创建软件 主目录。在服务器上创建主目录需要客户端使用ACFS并访问与服务器相同的存储集群。此操 作可以在未经管理或经管理的目标上执行。

4) 对目标进行打补丁遵循类似的流程。